Mastercam X

- 13 ISBN 9787122009470
- 10 ISBN 7122009475

出版时间:2007-8

页数:316

版权说明:本站所提供下载的PDF图书仅提供预览和简介以及在线试读,请支持正版图书。

#### www.tushu000.com

《Mastercam X基础篇》内容全面,循序渐进,以图文对照方式进行编写,通俗易懂,适合Mastercam CNC Software

Mastercam<br>Nastercam<br>Xome Mastercam<br>Xome Mastercam Mastercam X<br>Mastercam X

MastercamX

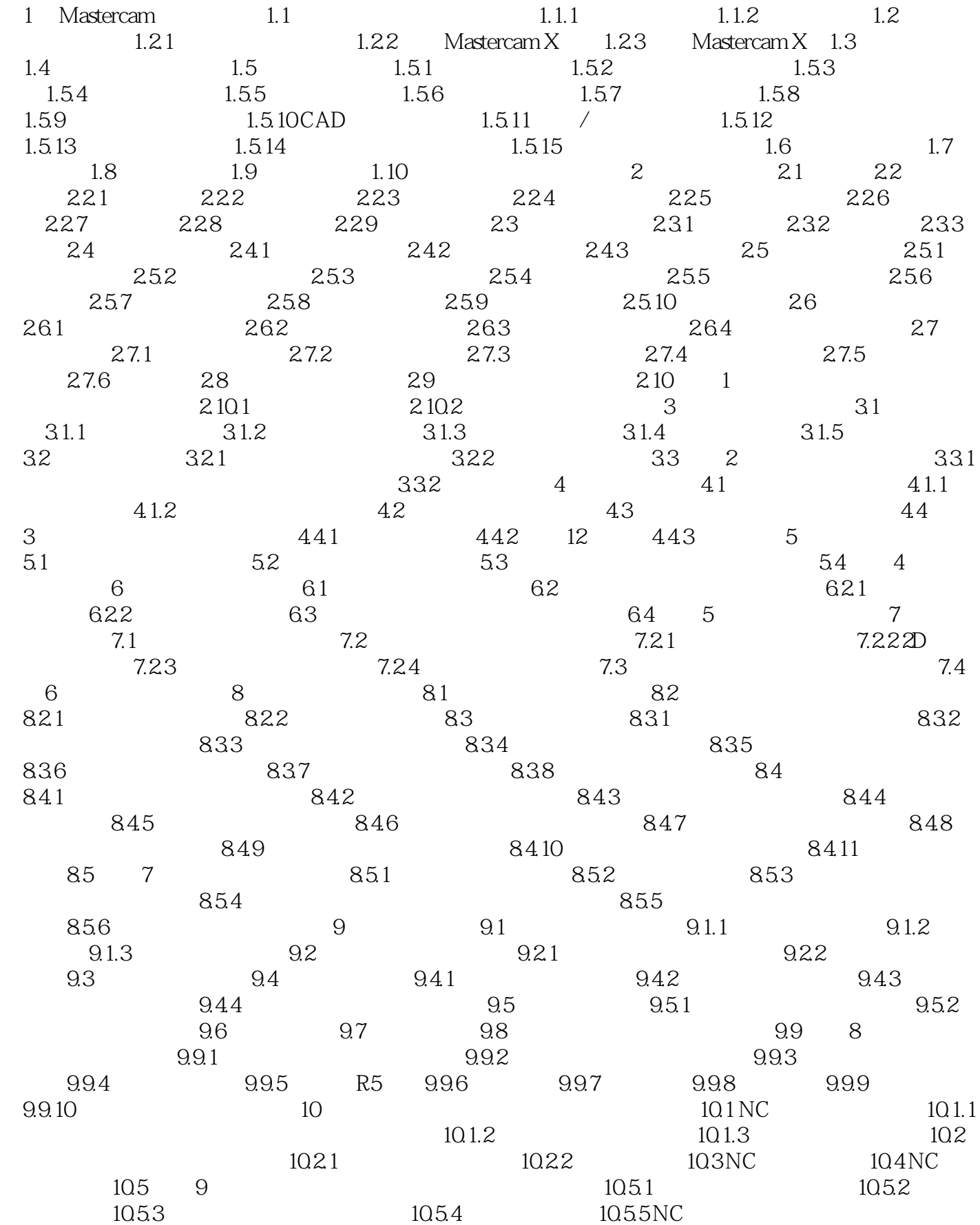

 $1$  $2$ 

3、我买了这本书感觉很好,能够使一个刚入门的学员走入正轨,大家如果有兴趣的话,建议大家可以买这  $\mathbb{R}$  , we are the symmetry of  $\mathbb{R}^n$  , we are the symmetry of  $\mathbb{R}^n$  $\frac{1}{2}$  , and  $\frac{1}{2}$  , and  $\frac{1}{2}$  , and  $\frac{1}{2}$  , and  $\frac{1}{2}$  , and  $\frac{1}{2}$ 他一起努力吧!!!!!!!!!!!!!!!!!!!!!!!!1

本站所提供下载的PDF图书仅提供预览和简介,请支持正版图书。

:www.tushu000.com